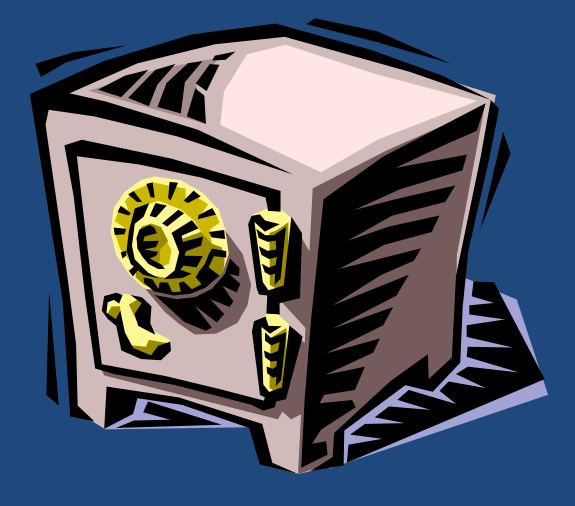

# **БЕЗОПАСНОСТЬ БАЗ ДАННЫХ**

*Глаза и уши, охочие до чужих секретов, всегда найдутся.*

*Л. да Винчи*

Технологии баз данных

## Содержание

- **2**
- Понятие безопасности базы данных
- Средства обеспечения безопасности базы данных

## Безопасность базы данных

- **3**
- *Безопасность базы данных (database security)* защита базы данных от несанкционированного доступа.
- Различные проблемы безопасности:
	- Правовые, этические аспекты
	- Организационно-административные вопросы
	- Аппаратные и программные средства защиты

 **Средства защиты данных непосредственно в самой СУБД**

# Средства безопасности в СУБД

- **4**
- Концептуальные средства
	- Концепция владельца данных
	- Концепция администратора базы данных
	- Привилегии
	- Роли
- Системные средства
	- Шифрование
	- Квоты
	- Аудит

#### Схема данных и владение данными

**5**

- База данных имеет *список имен* зарегистрированных пользователей.
	- При подключении к базе данных пользователь вводит свое *имя* и *пароль*.
- С каждым именем пользователя ассоциирована одноименная *схема*.
	- Пользователь может создавать различные объекты только в своей схеме;
	- Пользователь имеет полный доступ к объектам своей схемы.
	- Пользователь может дать права доступа к объектам своей схемы другим пользователям.

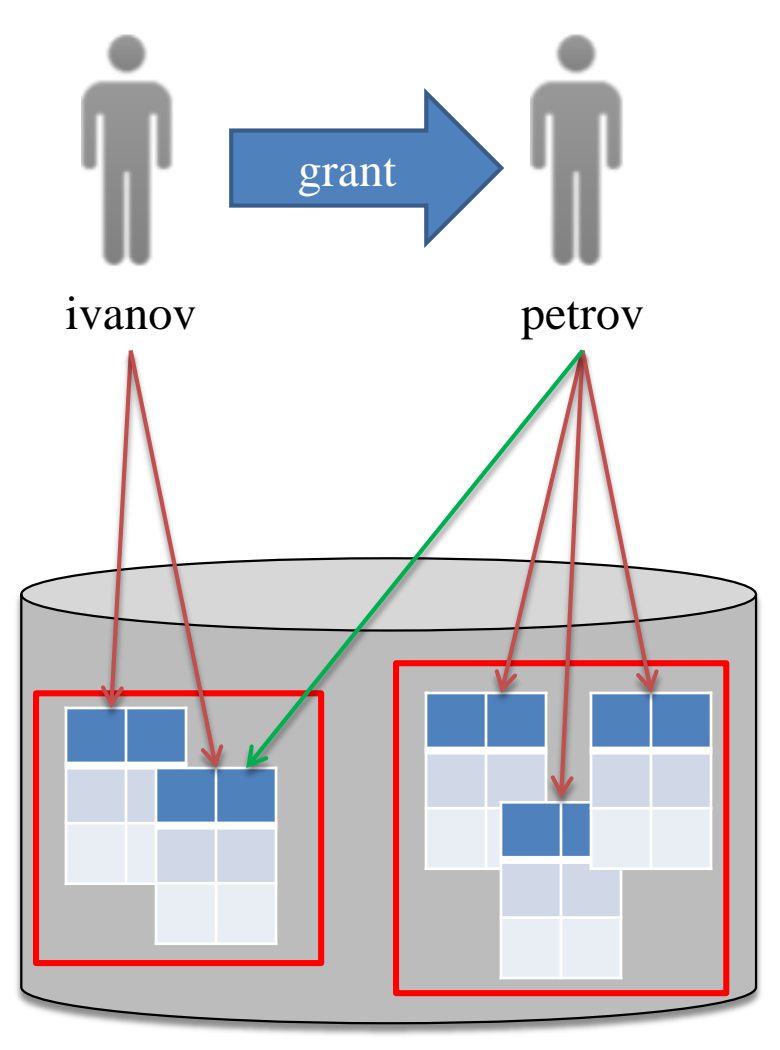

## Администратор базы данных

- **6**
- *Администратор базы данных (АБД)* наиболее привилегированный пользователь, управляющий другими пользователями и базой данных.
- Основные обязанности АБД:
	- установка и обновление СУБД и прикладных программных продуктов
	- заведение и консультации пользователей
	- поддержка безопасности и целостности данных
	- управление базой данных на физическом и концептуальном уровне
	- планирование и осуществление резервного копирования и поддержание архивных данных;
	- восстановление базы данных после сбоев
	- оптимизация производительности базы данных.

Технологии баз данных © М.Л. Цымблер

## Привилегии

- **7**
- *Привилегия (privilege)* это право пользователя выполнять определенный тип команд SQL.
- *Системная привилегия* позволяет выполнять конкретное действие на уровне СУБД, или конкретное действие над конкретным типом объектов схемы. Пользователь получает системные привилегии от АБД, который обладает всеми системными привилегиями.
	- подключиться к базе данных
	- удалить записи из таблицы
	- создать привилегию
	- **O**
- *Объектная привилегия* позволяет выполнять конкретные действия над конкретным объектом схемы. Пользователь получает объектные привилегии от АБД или других пользователей.
	- выбрать/обновить/удалить записи указанной таблицы
	- создать/удалить/изменить указанную таблицу
	- выполнить указанную хранимую процедуру

## Назначение привилегий

- **8**
- Назначение системных привилегий
	- SYSTEM> **grant** create session **to** ivanov;
	- SYSTEM> **grant** create, drop, alter, insert, select, update table **to** petrov;
- Назначение объектных привилегий
	- ivanov> **grant** select, insert, update, delete **on** S, P **to** petrov; ivanov> **grant** select **on** S, P **to** sidorov; petrov> insert into ivanov.S values ('S007', 'Bond', 'NY', 7); sidorov> select \* from ivanov**.**S;
- В: Как пользователь может узнать, к каким объектам он имеет доступ?
	- О: Из словаря базы данных.
	- $\blacksquare$  -- Oracle PL/SQL select owner, object\_name, object\_type from all\_objects;

## Назначение привилегий

**9**

- Назначение привилегий *с правом их передачи*
	- ivanov> **grant** select, insert, update, delete **on** S, P **to** petrov **with grant option**;
		- petrov> insert into ivanov.S values ('S007', 'Bond', 'NY', 7); petrov> **grant** select **on** S, P **to** sidorov **with grant option**; sidorov> select \* from ivanov.S; sidorov> **grant** select **on** S, P **to** egorov; egorov> select \* from ivanov.S;
- Назначение привилегий *на часть объекта схемы*
	- ivanov> **grant** select**(**SID, Name**) on** S **to** petrov; petrov> select SID, Name, Rating from ivanov.S; Ошибка! Недостаточно привилегий.

## Отмена привилегий

**10**

- Отмена привилегий, выданных без права их передачи
	- $\blacksquare$  ivanov> revoke insert, update, delete on S, P from petrov; petrov> insert into ivanov.S values ('S007', 'Bond', 'NY', 7); Ошибка! Недостаточно привилегий.
- Отмена права передачи привилегии без отмены самой привилегии
	- $\blacksquare$  ivanov> grant select, insert, update, delete on S, P to petrov with grant option;
		- ivanov> **revoke grant option for** insert, update, delete **on** S from petrov;
		- petrov> grant delete on S to sidorov; Ошибка! Недостаточно привилегий.

#### Отмена привилегий,

#### выданных с правом передачи **11**

Каскадная отмена

- ivanov> **revoke** select **on** S **from** petrov **cascade**;
- ivanov> **revoke** insert **on** S **from** sidorov **cascade**;

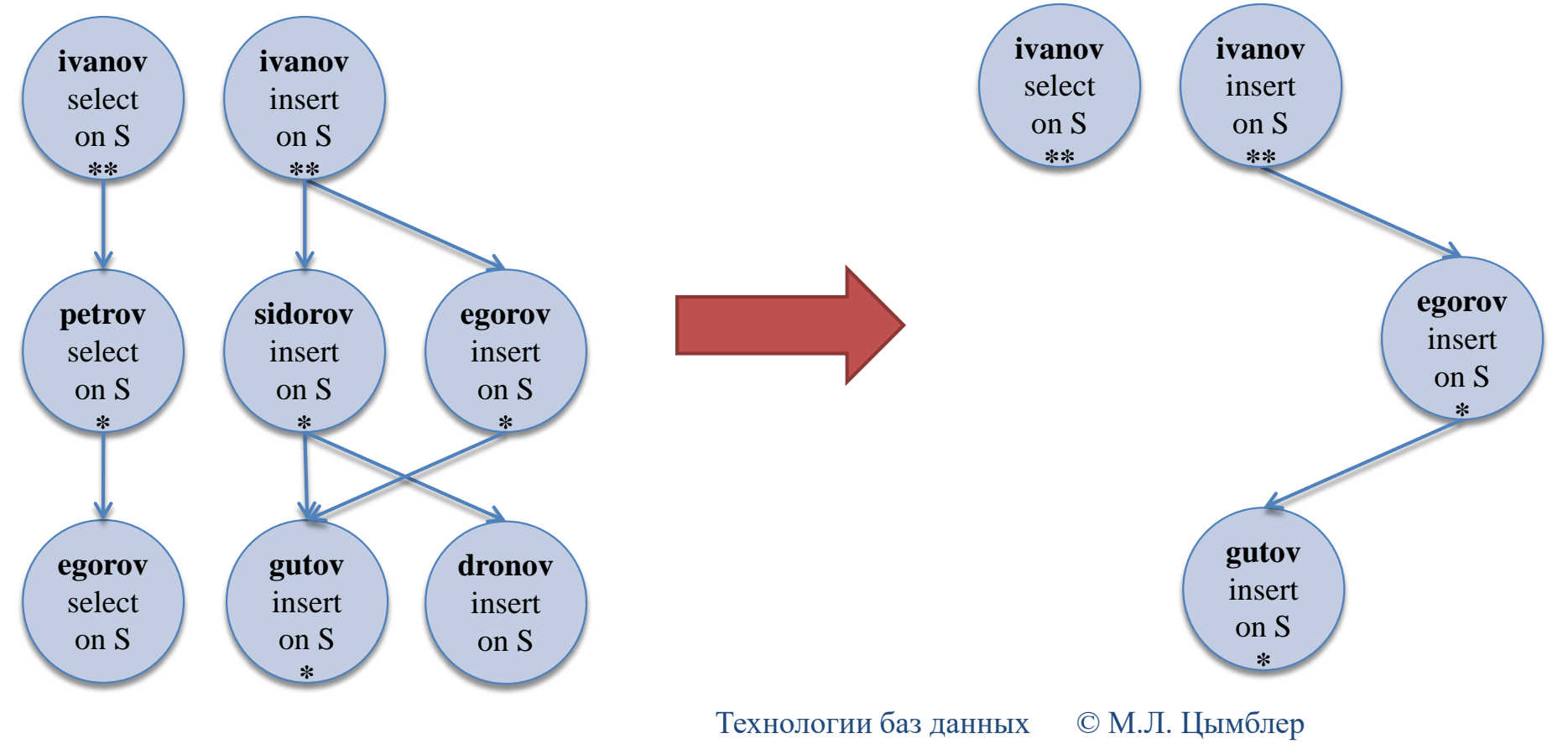

#### Отмена привилегий,

#### выданных с правом передачи **12**

Запрет отмены

- ivanov> **revoke** select **on** S **from** petrov **restrict**;
- ivanov> **revoke** insert **on** S **from** sidorov, egorov **restrict**;

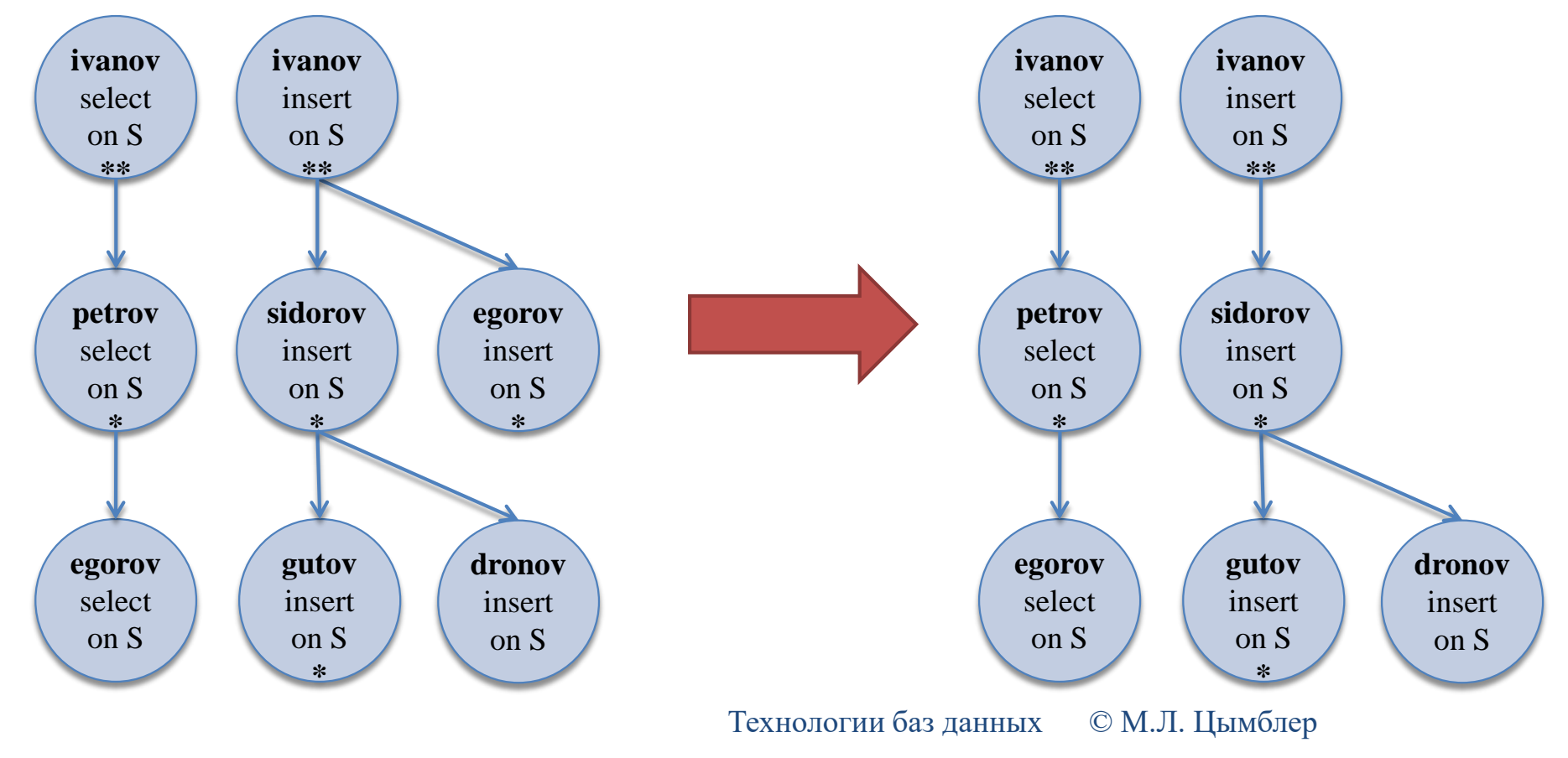

#### Отмена привилегий, выданных с правом передачи **13**

 Отмена привилегии не отменяет ее частный случай ivanov> **revoke** select **on** S **from** sidorov **cascade**;

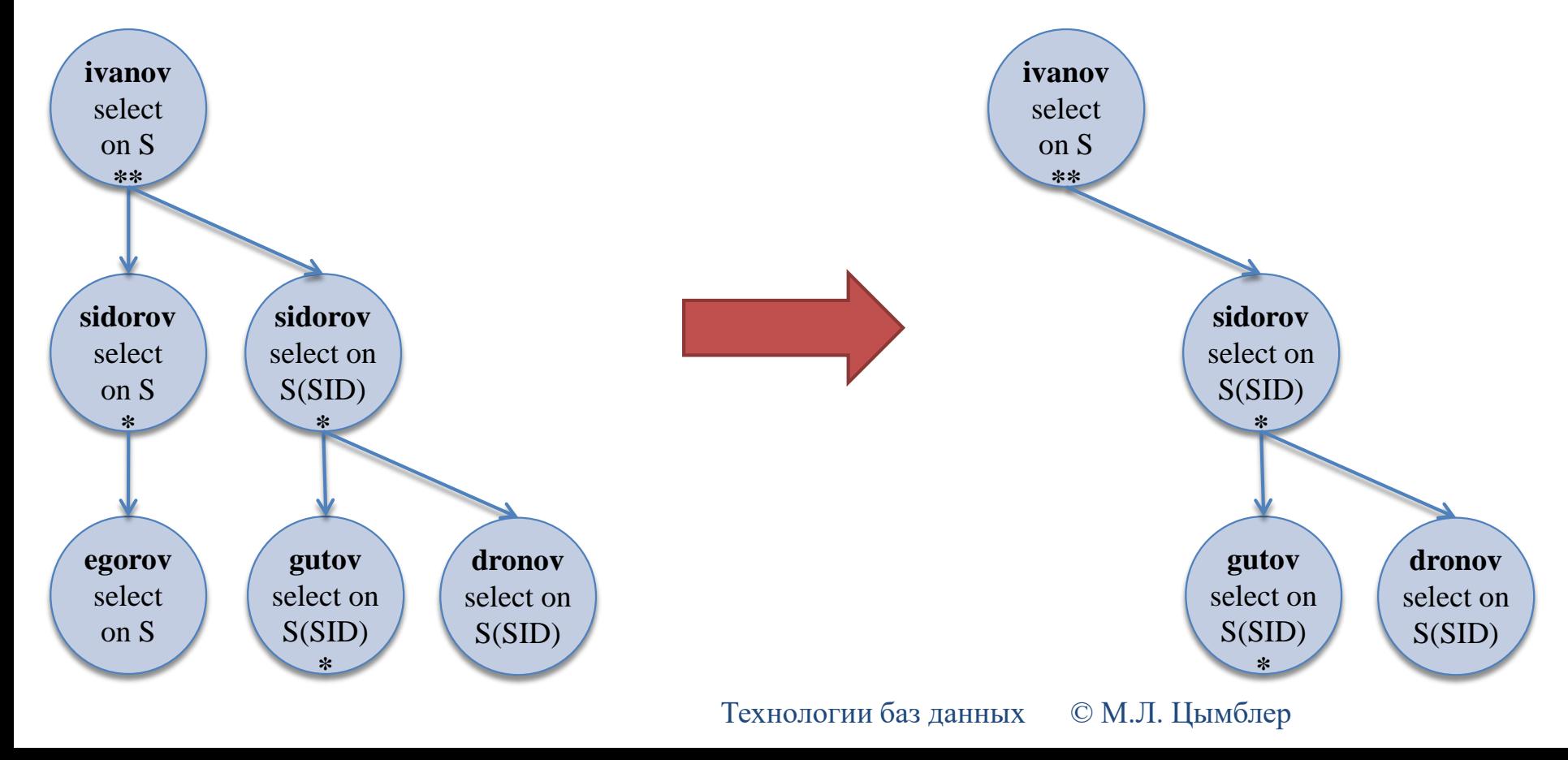

#### Отмена привилегий, выданных с правом передачи **14**

- Отмена права передачи привилегии не отменяет саму привилегию
	- $\blacksquare$  ivanov> grant select on S to sidorov with grant option; sidorov> grant select on S to egorov; ivanov> **revoke grant option for** select on S **from** sidorov **cascade**;

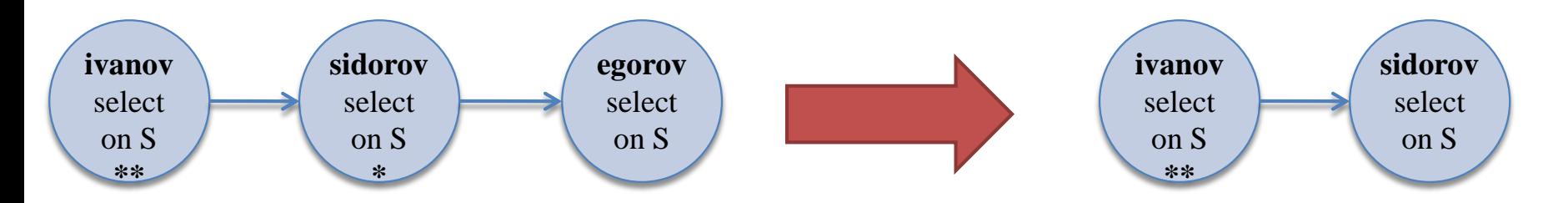

Технологии баз данных © М.Л. Цымблер

#### Роли

 *Роль (role)* – именованная совокупность объектных или/и системных привилегий, которые можно назначить пользователям или другим ролям.

- Получателю роли может быть присвоено *несколько* ролей.
- Роли упрощают контроль безопасности данных.

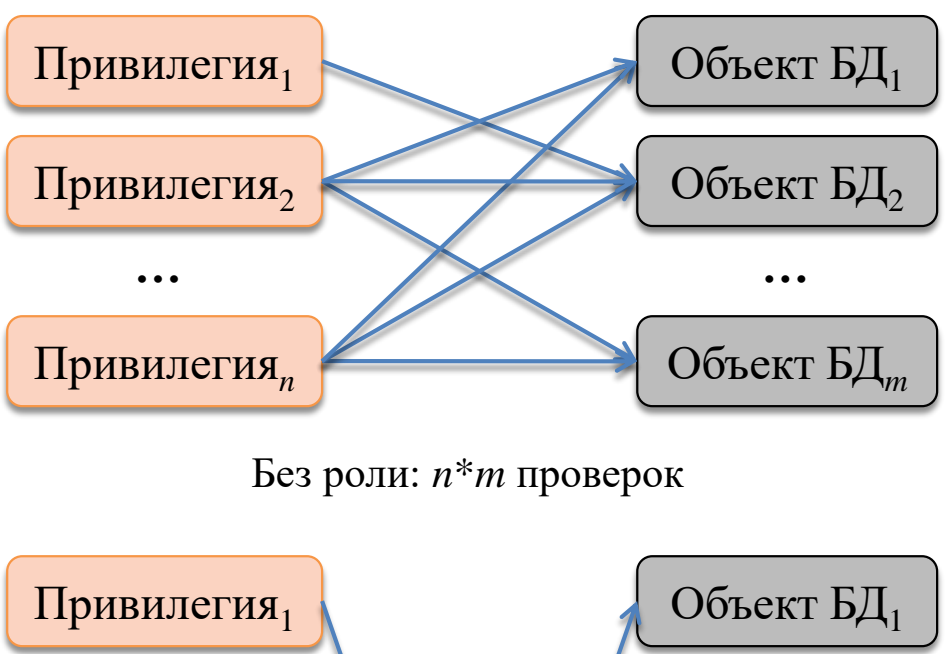

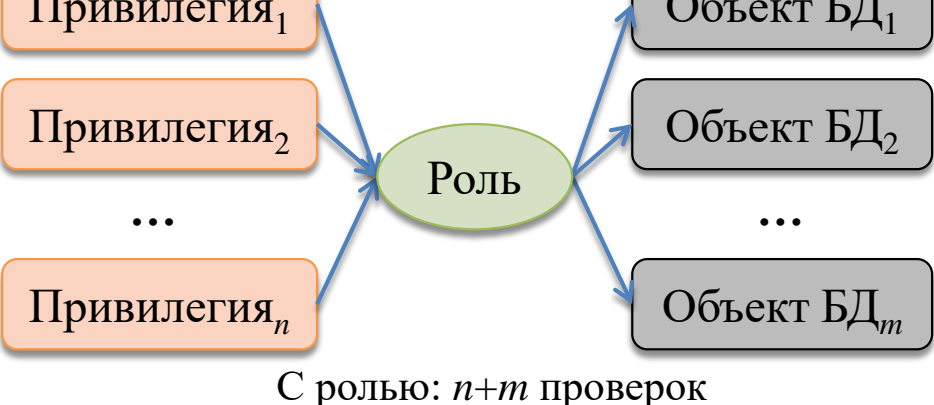

#### Роли

- Создание роли
	- **create role** boss role;
	- **create role** clerk role;
- Наделение роли привилегиями
	- **grant** select, insert, update, delete **on** S, P, SP **to** boss\_role; **grant** select **on** S, P, SP **to** clerk\_role;
- Назначение ролей пользователям
	- **grant** boss\_role **to** ivanov;
	- **grant** clerk\_role **to** petrov, sidorov, egorov;
- Отмена роли пользователя
	- *<u>revoke</u>* clerk\_role **from** egorov;

#### Системные средства безопасности базы данных **17**

- *Шифрование* данных в базе данных на основе различных алгоритмов.
- *Квоты* предельные значения аппаратных ресурсов, выделяемых пользователям.
- *Аудит* регистрация действий пользователей базы для выявления попыток несанкционированного использования данных.

#### Пример: назначение квот

CREATE USER admin\_user IDENTIFIED BY password123 DEFAULT TABLESPACE dbms TEMPORARY TABLESPACE temp QUOTA UNLIMITED ON dbms QUOTA 10M ON temp QUOTA 5M ON system PROFILE admin\_profile;

#### Пример: создание профиля

#### **19**

CREATE PROFILE admin\_profile LIMIT SESSIONS\_PER\_USER UNLIMITED CPU\_PER\_SESSION UNLIMITED CPU\_PER\_CALL 3000 CONNECT\_TIME 45 LOGICAL\_READS\_PER\_SESSION DEFAULT LOGICAL\_READS\_PER\_CALL 1000 FAILED LOGIN ATTEMPTS 5 PASSWORD\_LIFE\_TIME 60 PASSWORD\_REUSE\_TIME 60 PASSWORD\_REUSE\_MAX UNLIMITED PASSWORD\_VERIFY\_FUNCTION verify\_function PASSWORD\_LOCK\_TIME 1/24 PASSWORD\_GRACE\_TIME 10;

#### Заключение

- Безопасность базы данных защита базы данных от несанкционированного доступа.
- Средства обеспечения безопасности данных в СУБД:
	- концепция владения данными (пользователь может создавать в данные только в собственной схеме и имеет к ним полный доступ)
	- концепция АБД (наиболее привилегированный пользователь)
	- привилегии права на выполнение определенных команд SQL
	- роли именованные совокупности привилегий.

Технологии баз данных © М.Л. Цымблер